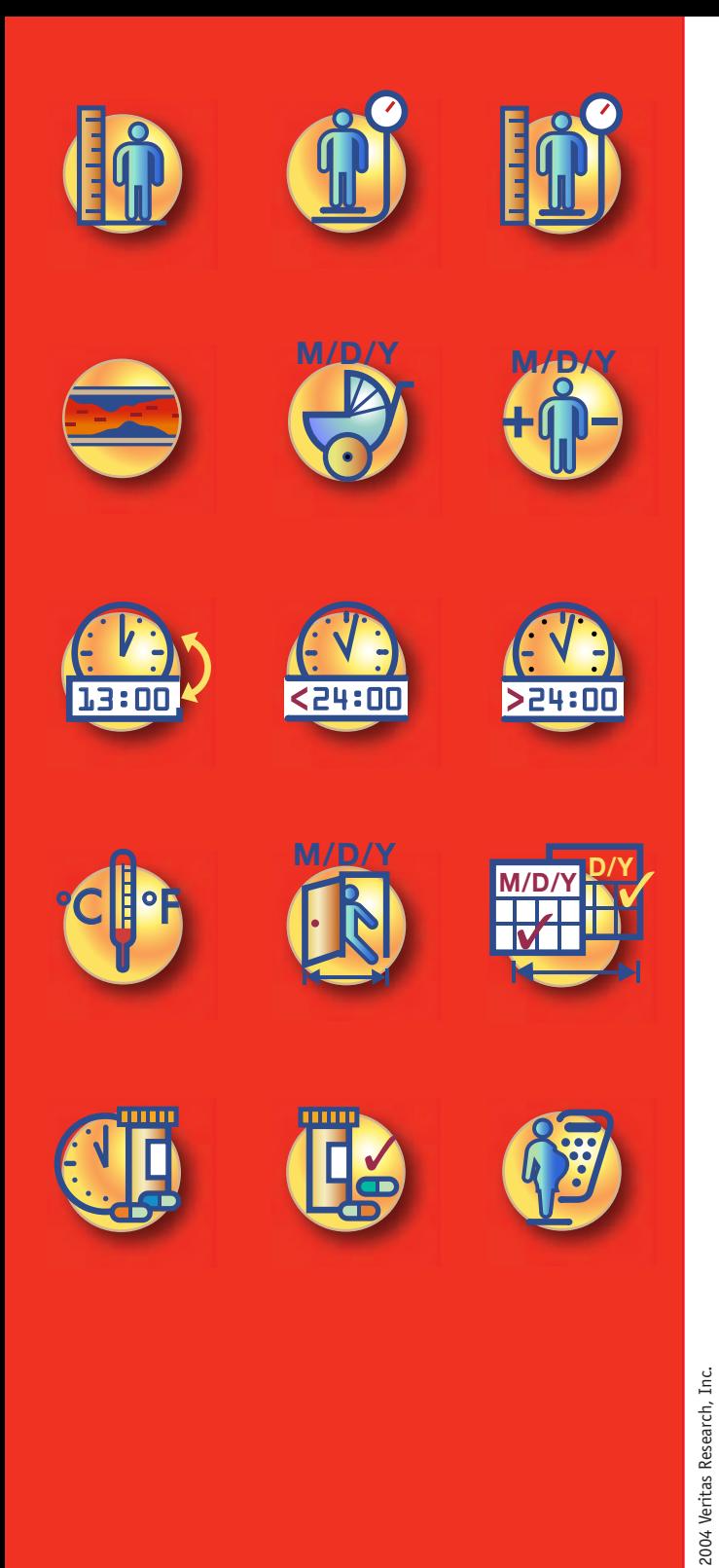

## **Ordering CRAtoolbox is** as simple as using it.

Download CRAtoolbox in just a few moments from our Web site at: www.veritas-cro.com

> **CRAtoolbox** was designed and developed by Veritas Research, Inc., a specialized CRO service provider of strategic clinical research and planning, with over 30 years of combined expertise. CRAtoolbox is the result of our continuing search for innovative solutions to optimize efficiency, accuracy, and overall project management.

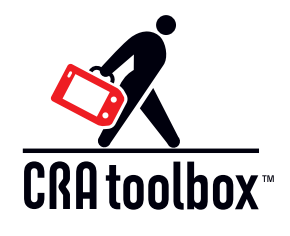

The NEW SOP for Clinical Research

Veritas Research, Inc. 138 East Drive, North Massapequa New York 11758 info@veritas-cro.com

 $\odot$ 

## **Introducing** the remedy for the **Case Report Form** headache

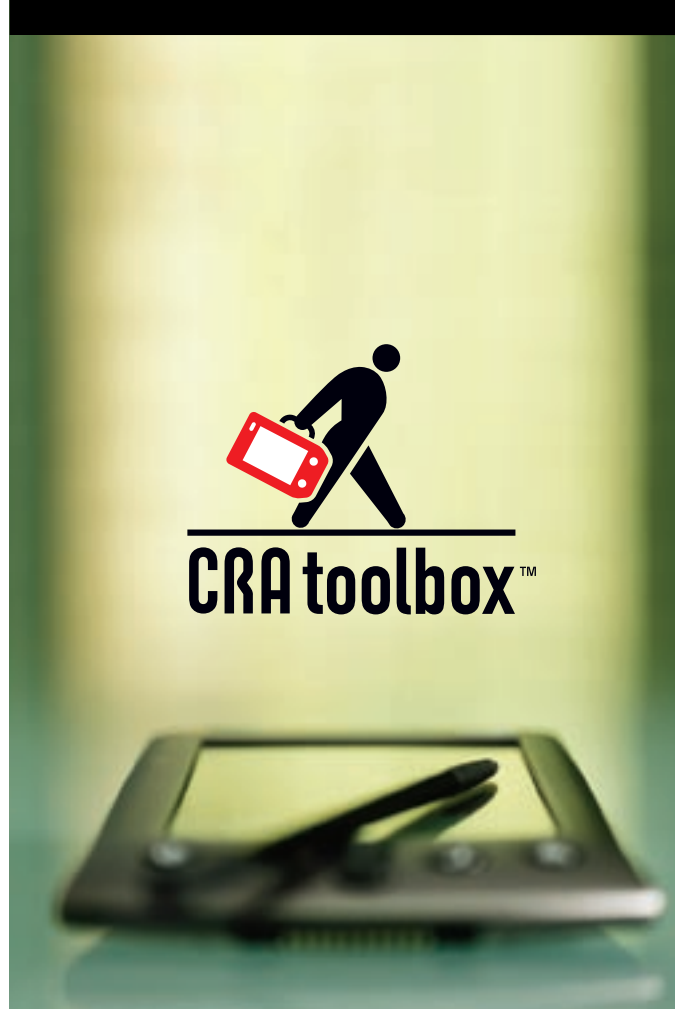

**Introducing CRAtoolbox™**, the only application designed to assist clinical monitors with calculations and conversions for CRF review. For the first time ever, the 15 most frequently performed clinical research calculations are together in one place.

The functions of the CRAtoolbox have been customized to match your clinical research needs. The smart PDA-based format saves time while increasing accuracy. Individual functions feature multiple data entry options, such as pop-up keyboards, stylus-pointer, and dropdown calendars. Measurement units include both English and Metric. Our Data Dictionary identifies fields common to multiple screens, eliminating time-consuming manual calculations and entry duplication.

Designed by monitors for monitors, CRAtoolbox is so affordable and easy to use, you'll wonder how you survived without it.

## Height

Enter height in feet and inches, inches only, meters only or centimeters only; plus make conversions

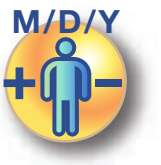

Age Range Automatically calculate a Date Range by entering Age Range and date of first visit

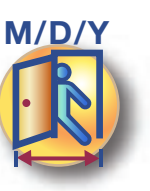

Visit Calc

Calculate visit dates and return visits by entering start date, +/- range and time between visits

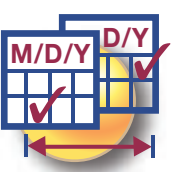

<u>73:00</u>

Time Conv

**Weight** Enter weight in

ounces only, or kilograms only and convert between the three

**Washout** Calculate Washout Periods by entering start date and time range

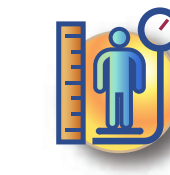

**15 frequently performed functions. One simple application.**

pounds and ounces, BMI Enter height and weight to quickly flgure the Body Mass Index

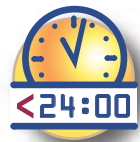

 $<$ 24 H TIme Enter two Clock Times during a 24-hour period and determine the time between them

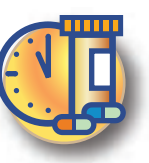

Daily Dose Total daily dose is calculated by entering the # of units and times per day

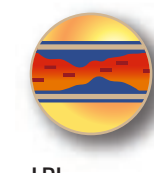

LDL Enter Total Cholesterol, HDL Cholesterol, and VLDL Cholesterol to accurately calculate LDL Cholesterol

<u> 24:00</u>

> 24 H Time Enter two Clock Times which exceed a 24-hour period to determine the time between them

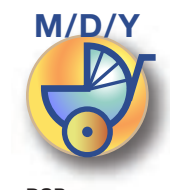

DOB Calculate age in years, months and days based on subject's Date of Birth

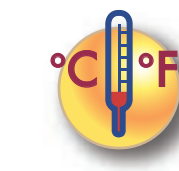

Temp Conv Enter Fahrenheit (ºF) or Celsius (ºC) and easily convert between the two

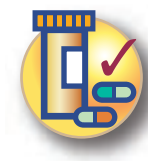

**Compliance** Calculate product compliance by entering # of units: issued, taken, returned; and # per protocol

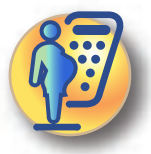

Preg Calc Due Date and Gestational Age are calculated by entering visit date and date of last menstrual period or Date of Conception

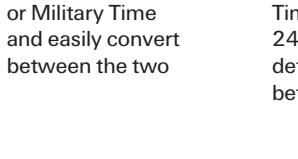

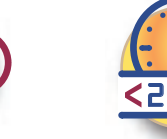

Enter Clock Time